## Package 'PerMallows'

April 29, 2017

Type Package

Title Permutations and Mallows Distributions

Version 1.13

Date 2017-04-28

Author Ekhine Irurozki <ekhine.irurozqui@ehu.eus>, Borja Calvo

<borja.calvo@ehu.eus>, Jose A. Lozano <ja.lozano@ehu.eus>

Maintainer Ekhine Irurozki <ekhine.irurozqui@ehu.eus>

Description Includes functions to work with the Mallows and Generalized Mallows Models. The considered distances are Kendall's-tau, Cayley, Hamming and Ulam and it includes functions for making inference, sampling and learning such distributions, some of which are novel in the literature. As a by-product, PerMallows also includes operations for permutations, paying special attention to those related with the Kendall's-tau, Cayley, Ulam and Hamming distances. It is also possible to generate random permutations at a given distance, or with a given number of inversions, or cycles, or fixed points or even with a given length on LIS (longest increasing subsequence).

License GPL  $(>= 2)$ 

**Depends** Rcpp  $(>= 0.10.3)$ Imports utils LinkingTo Rcpp RoxygenNote 6.0.1 NeedsCompilation yes Repository CRAN Date/Publication 2017-04-28 23:19:26 UTC

## R topics documented:

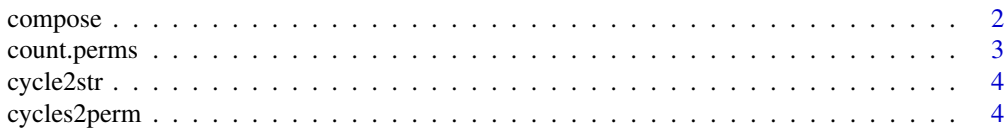

#### <span id="page-1-0"></span>2 compose that the compose of the compose of the compose of the compose of the compose of the compose

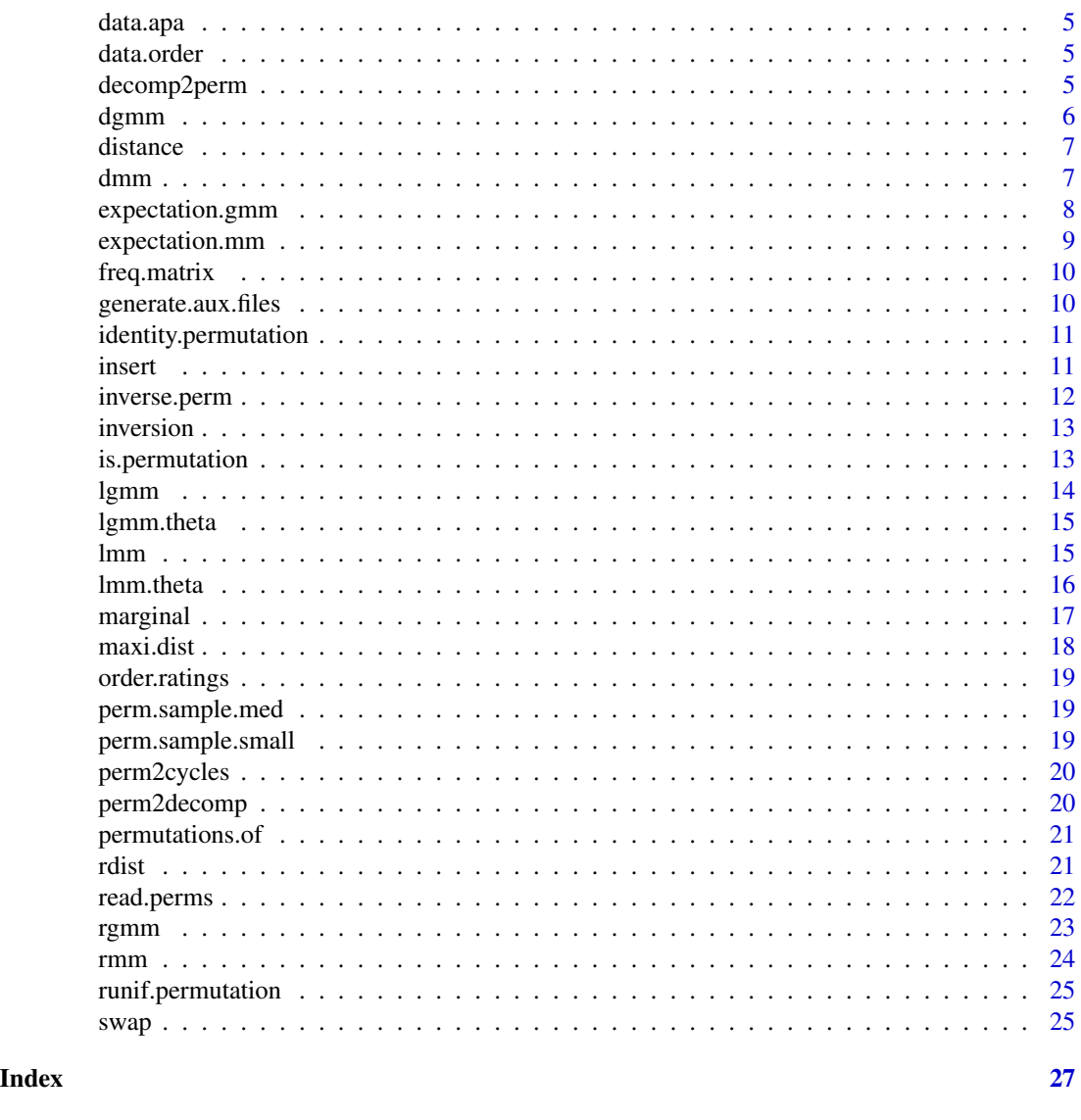

compose *Compose permutations*

## Description

This function composes two given permtuations. One of the arguments can be a collection of permutations, but not both at the same time. In this case, every permutation in the collection is composed with the other argument

## Usage

compose(perm1, perm2)

## <span id="page-2-0"></span>count.perms 3

#### Arguments

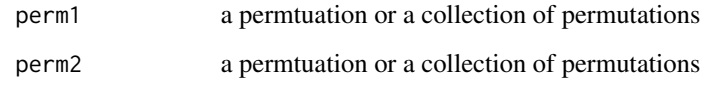

## Value

The composition of the permutations

#### Examples

compose(c(3,1,2,4), c(4,1,3,2))

count.perms *Count permutations at a distance*

#### Description

Given a distance (kendall, cayley, hamming or ulam), the number of items in the permutations perm.length and distance value d, how many permutations are there at distance d from any permutation? It can be used to count the number of derangements and the permutations with k cycles (Stirling numbers of the first kind)

#### Usage

```
count.perms(perm.length, dist.value, dist.name = "kendall", disk = FALSE)
```
## Arguments

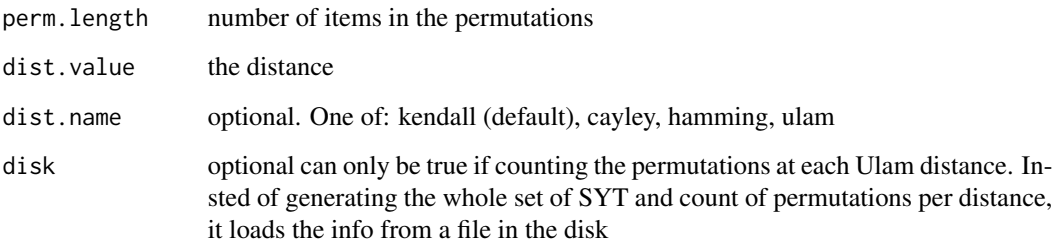

## Value

The number of permutations at the given distance

#### Examples

```
count.perms(4,2,"kendall")
count.perms(4,2,"ulam")
count.perms(4,2,"hamming")
count.perms(4,2,"cayley")
# The number of derangements of length 6 is computed as follows
len <-6count.perms(perm.length = len, dist.value = len, dist.name = "h")
# The number of permutations with one cycle is computed as follows
num.cycles <- 1
count.perms(perm.length = len, dist.value = len - num.cycles, dist.name = "c")
```
cycle2str *Friendly display the cycles*

## Description

Given a list with the cycles of a permutation, displays them in the standard cycle notation

#### Usage

cycle2str(cy)

## Arguments

cy a list with the set of cycles

## Examples

cycle2str(perm2cycles(c(1,5,2,3,4)))

cycles2perm *Get the permutation given the cycles*

#### Description

Get the permutation as a vector given the set of cycles in which it factorizes

## Usage

```
cycles2perm(cycles)
```
#### Arguments

cycles a list with the set of disjoint cycles

<span id="page-3-0"></span>

#### <span id="page-4-0"></span>data.apa 5

## Value

The permutation in vector notation

#### Examples

```
cycles2perm(perm2cycles(c(1,5,2,3,4)))
```
data.apa *Sample of permutations APA*

## Description

A rda file containing a sample of permutations of the American Psychology Association

#### Format

Each row is a permtuation

data.order *Sample of permutations*

#### Description

A rda file containing a sample of permutations

## Format

Each row is a permtuation

decomp2perm *Get a permutation consistent with a decomposition vector*

## Description

Given a distance decomposition vector and a distance name, generate uniformly at random a permutation consistent with the decomposition vector.

## Usage

decomp2perm(vec, dist.name = "kendall")

<span id="page-5-0"></span>6 dgmm and the contract of the contract of the contract of the contract of the contract of the contract of the contract of the contract of the contract of the contract of the contract of the contract of the contract of the

#### Arguments

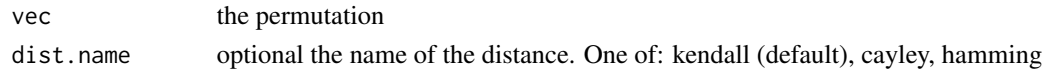

## Value

The distance decomposition vector of the given permutation and distance

## Examples

```
decomp2perm(c(1,0,1,0,0), "kendall")
decomp2perm(c(1,0,1,0,0), "cayley")
decomp2perm(c(1,0,1,0,0), "hamming")
```
dgmm *Calculate the probability of a permutation in a GMM*

## Description

Calculate the probability of a permutation sigma in a GMM of center sigma0, dispersion parameter theta and under the specified distance

#### Usage

```
dgmm(perm, sigma0 = identity.permutation(length(perm)), theta,
 dist.name = "kendall")
```
## Arguments

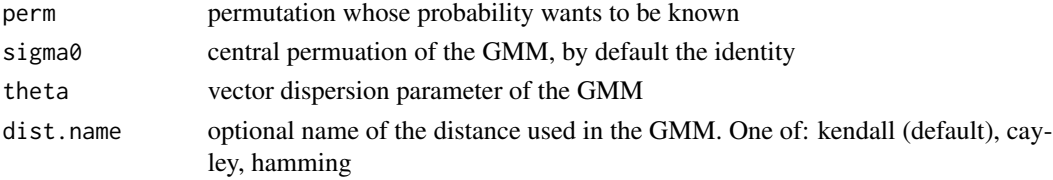

#### Value

The probability of sigma in the given GMM

```
data <- matrix(c(1,2,3,4, 1,4,3,2, 1,2,4,3), nrow = 3, ncol = 4, byrow = TRUE)
sig \leftarrow c(1, 2, 3, 4)th \leq c(0.1, 0.2, 0.3, 1)log.prob <- apply(data,MARGIN=1,FUN=function(x){log(dgmm(x,sig, th, "hamming"))})
sum(log.prob)
dgmm (c(1,2,3,4), theta=c(1,1,1))
dgmm (c(1,2,3,4), theta=c(1,1,1), dist.name="cayley")
```
<span id="page-6-0"></span>Compute the distance between two given permutations. If only one permutation is given the other one is assumed to be the identity (1,2,3,....,n) The distance can be kendall, cayley, hamming and ulam

#### Usage

```
distance(perm1, perm2 = identity.permutation(length(perm1)),
 dist.name = "kendall")
```
#### Arguments

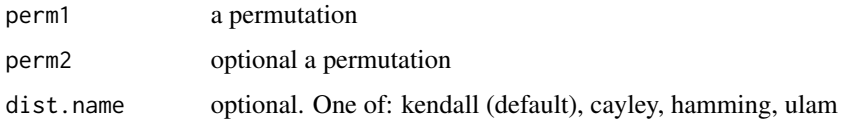

#### Value

The distance between the permutations

## Examples

```
distance(c(1,2,3,5,4))
distance(c(1,2,3,5,4), c(1,2,3,5,4))
distance(c(1,2,3,5,4), c(1,4,2,3,5), "cayley")
```

```
dmm Calculate the probability of a permutation in a MM
```
## Description

Calculate the probability of a permutation sigma in a MM of center sigma0, dispersion parameter theta and under the specified distance

#### Usage

```
dmm(perm, sigma0 = identity.permutation(length(perm)), theta,
 dist.name = "kendall")
```
#### <span id="page-7-0"></span>Arguments

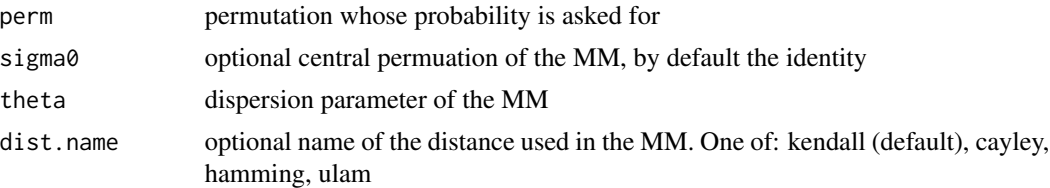

## Value

The probability of sigma in the given MM

#### Examples

```
data <- matrix(c(1,2,3, 4,1,4,3,2,1,2,4,3), nrow = 3, ncol = 4, byrow = TRUE)
sig<-c(1,2,3,4)
log.prob <- apply(data,MARGIN=1,FUN=function(x){log(dmm(x,sig, 1,"cayley"))})
sum(log.prob)
dmm(c(1,3,2,4), theta=0.1)
dmm(c(1,3,2,4), theta=0.1, dist.name="cayley")
dmm(c(1,3,2,4), theta=0.1, dist.name="hamming")
dmm(c(1,3,2,4), theta=0.1, dist.name="ulam")
```
expectation.gmm *Compute the expected distance, GMM under the Hamming distance*

#### Description

Compute the expected distance in the GMM under the Hamming distance

#### Usage

```
expectation.gmm(theta, dist.name = "kendall")
```
#### Arguments

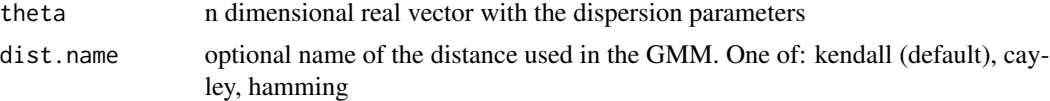

#### Value

The expected distance decomposition vector under the GMM

## References

"Ekhine Irurozki, Borja Calvo, Jose A. Lozano (2016). PerMallows: An R Package for Mallows and Generalized Mallows Models. Journal of Statistical Software, 71(12), 1-30. doi:10.18637/jss.v071.i12"

## <span id="page-8-0"></span>expectation.mm 9

### Examples

```
expectation.gmm(c(0.38, 0.44, 0.1, 0.2, 1, 0.1))
expectation.gmm(c(2, 2, 2, 2),"cayley")
expectation.gmm(c(0.3, 0.1, 0.5, 0.1),"hamming")
```
expectation.mm *Compute the expected distance, MM under the Hamming distance*

## Description

Compute the expected distance in the MM under the Hamming distance

#### Usage

```
expectation.mm(theta, perm.length, dist.name = "kendall")
```
#### Arguments

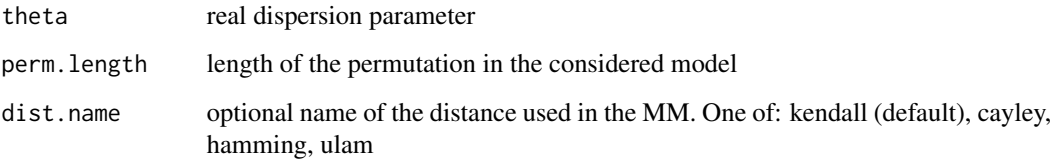

## Value

The expected distance under the MM

#### References

"Ekhine Irurozki, Borja Calvo, Jose A. Lozano (2016). PerMallows: An R Package for Mallows and Generalized Mallows Models. Journal of Statistical Software, 71(12), 1-30. doi:10.18637/jss.v071.i12"

## Examples

expectation.mm( 1, 7, "kendall" ) expectation.mm( 2, 5, "cayley" ) expectation.mm( 2, 4, "hamming" ) expectation.mm( 1, 6, "ulam" )

<span id="page-9-0"></span>

Compute the first order marginal probability. In other words, given at least one permutation, calculate the proportion of them that have each item in each position

#### Usage

freq.matrix(perm)

#### Arguments

perm a permutation or a collection of them

## Value

A matrix with n rows and n columns with the proportion of the permutations in the input that have each item in each position

#### Examples

```
freq.matrix(c(1,3,2,4,5))
```
generate.aux.files *Generates the files for Ulam*

#### Description

Generates files for Ulam which are aimed to accelelrate the processes of counting the number of permutations at ech distance, sampling and learning IFF these operations are going to be computted more than once

#### Usage

```
generate.aux.files(perm.length)
```
#### Arguments

perm.length number of items in the permutations

## Value

Nothing. Only writes in the current folder the axiliary files

## <span id="page-10-0"></span>Examples

generate.aux.files(4)

identity.permutation *Generate identity the permutation*

## Description

This function generates the identity permutation of a given number of items

## Usage

identity.permutation(perm.length)

## Arguments

perm.length number of items in the permutation

## Value

The identity permutation of the specified number of items

## Examples

```
identity.permutation(3)
identity.permutation(7)
```
insert *Insert operator*

## Description

Given a permutation and two positions i, j, move item in position i to position j

## Usage

insert(perm, i, j)

#### Arguments

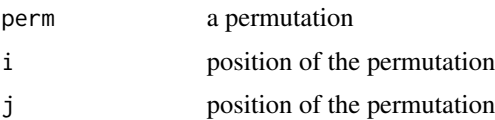

<span id="page-11-0"></span>The permutation in the input in which th eoperation has been applied

## Examples

insert(c(1,2,3,4,5),5,2) insert(c(1,2,3,4,5),2,5)

#### inverse.perm *Generate inverse permutation*

## Description

This function generates the inverse of a given permutation. If the input is a matrix of permutations, invert all the permutations in the input.

#### Usage

inverse.perm(perm)

#### Arguments

perm a permutation or matrix of permutations

#### Value

The inverse permutation. If the input is a matrix,the matrix with the inverses

```
inverse.perm(c(1,2,3,4))
inverse.perm(c(2,3,4,1))
data <- matrix(c(1,2,3, 4,1,4,3,2,1,2,4,3), nrow = 3, ncol = 4, byrow = TRUE)
inverse.perm(data)
```
<span id="page-12-0"></span>

Given a permutation and a position, swap positions i and i+1

#### Usage

inversion(perm, i)

## Arguments

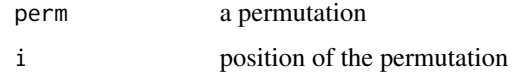

## Value

The permutation in the input with an inversion at the specified position

## Examples

```
inversion(c(1,2,3,4,5),2)
```
is.permutation *Check if its argument is a permutation*

## Description

This function tests if the given argument is a permutation of the first n natural integers (excluding 0)

## Usage

```
is.permutation(perm)
```
#### Arguments

perm a vector (or a bidimensional matrix)

## Value

TRUE iff perm is a valid permutation (or a matrix of valid permutations)

#### Examples

```
is.permutation(c(3,1,2,4))is.permutation(c(6,1,2,3))
is.permutation(maxrix(c(1, 2, 3, 4, 1, 4, 3, 2, 1, 2, 4, 3), nrow = 3, ncol = 4, byrow = TRUE))
```
#### lgmm *Learn a Generalized Mallows Model*

#### Description

Learn the parameter of the distribution of a sample of n permutations comming from a Generalized Mallows Model (GMM).

#### Usage

```
lgmm(data, sigma_0_ini = identity.permutation(dim(data)[2]),
 dist.name = "kendall", estimation = "approx")
```
#### Arguments

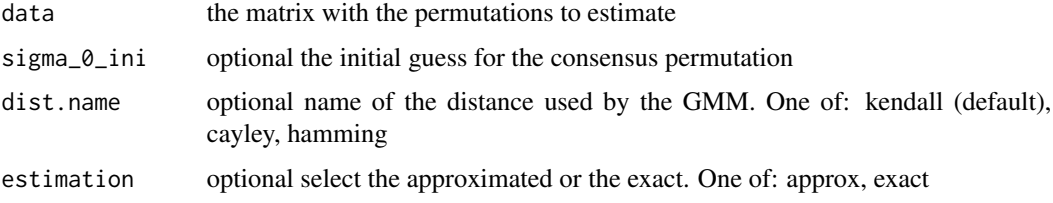

## Value

A list with the parameters of the estimated distribution: the mode and the dispersion parameter vector

## References

"Ekhine Irurozki, Borja Calvo, Jose A. Lozano (2016). PerMallows: An R Package for Mallows and Generalized Mallows Models. Journal of Statistical Software, 71(12), 1-30. doi:10.18637/jss.v071.i12"

```
data <- matrix(c(1,2,3,4, 1,4,3,2, 1,2,4,3), nrow = 3, ncol = 4, byrow = TRUE)
lgmm(data, dist.name="kendall", estimation="approx")
lgmm(data, dist.name="cayley", estimation="approx")
lgmm(data, dist.name="cayley", estimation="exact")
lgmm(data, dist.name="hamming", estimation="approx")
```
<span id="page-13-0"></span>

<span id="page-14-0"></span>

Compute the MLE for the dispersion parameter (theta) given a sample of n permutations and a central permutation

## Usage

```
lgmm.theta(data, sigma_0 = identity.permutation(dim(data)[2]),
 dist.name = "kendall")
```
#### Arguments

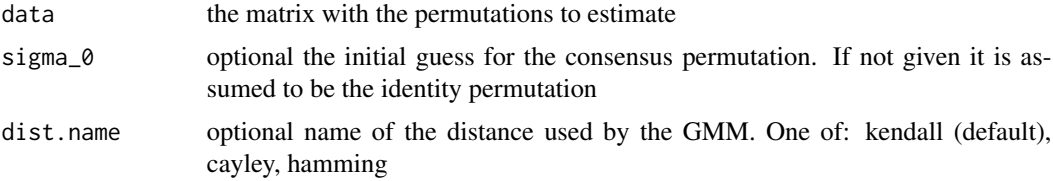

## Value

The MLE for the dispersion parameter

#### Examples

```
data <- matrix(c(1,2,3,4, 1,4,3,2, 1,2,4,3), nrow = 3, ncol = 4, byrow = TRUE)
lgmm.theta(data, dist.name="kendall")
lgmm.theta(data, dist.name="cayley")
lgmm.theta(data, dist.name="cayley", sigma_0=c(1,4,3,2))
lgmm.theta(data, dist.name="hamming")
```
lmm *Learn a Mallows Model*

#### Description

Learn the parameter of the distribution of a sample of n permutations comming from a Mallows Model (MM).

#### Usage

```
lmm(data, sigma_0_ini = identity.permutation(dim(data)[2]),
 dist.name = "kendall", estimation = "approx", disk = FALSE)
```
#### <span id="page-15-0"></span>Arguments

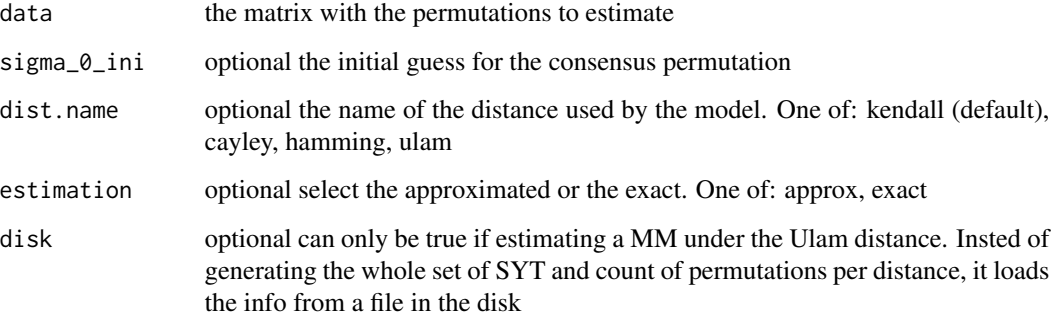

#### Value

A list with the parameters of the estimated distribution: the mode and the dispersion parameter

## References

"Ekhine Irurozki, Borja Calvo, Jose A. Lozano (2016). PerMallows: An R Package for Mallows and Generalized Mallows Models. Journal of Statistical Software, 71(12), 1-30. doi:10.18637/jss.v071.i12"

#### Examples

```
data <- matrix(c(1,2,3,4, 1,4,3,2, 1,2,4,3), nrow = 3, ncol = 4, byrow = TRUE)
lmm(data, dist.name="kendall", estimation="approx")
lmm(data, dist.name="cayley", estimation="approx")
lmm(data, dist.name="cayley", estimation="exact")
lmm(data, dist.name="hamming", estimation="exact")
lmm(data, dist.name="ulam", estimation="approx")
```
lmm.theta *MLE for theta - Mallows Model*

## Description

Compute the MLE for the dispersion parameter (theta) given a sample of n permutations and a central permutation

## Usage

```
lmm.theta(data, sigma_0 = identity.permutation(dim(data)[2]),
 dist.name = "kendall", disk = FALSE)
```
#### <span id="page-16-0"></span>marginal the contract of the contract of the contract of the contract of the contract of the contract of the contract of the contract of the contract of the contract of the contract of the contract of the contract of the c

#### Arguments

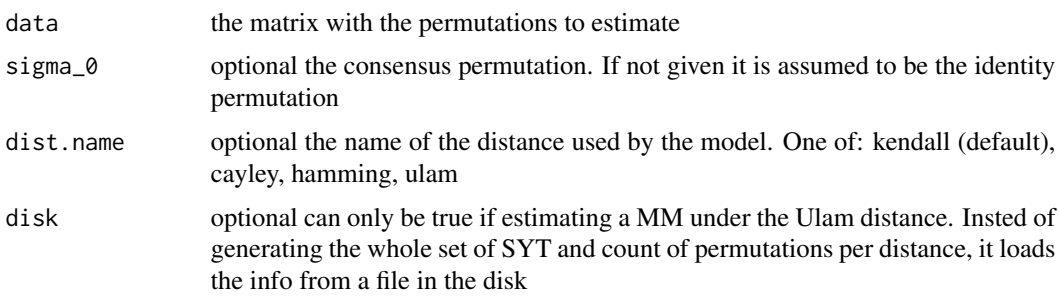

#### Value

The MLE for the dispersion parameter

## Examples

```
data <- matrix(c(1,2,3,4, 1,4,3,2, 1,2,4,3), nrow = 3, ncol = 4, byrow = TRUE)
lmm.theta(data, dist.name="kendall")
lmm.theta(data, dist.name="cayley")
lmm.theta(data, dist.name="cayley", sigma_0=c(1,4,3,2))
lmm.theta(data, dist.name="hamming")
lmm.theta(data, dist.name="ulam")
```
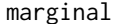

Compute the marginal probability, GMM under the Hamming distance

#### Description

Compute the marginal probability, GMM under the Hamming distance, of a distance decomposition vector for which some positions are known and some are not

#### Usage

```
marginal(h, theta)
```
#### Arguments

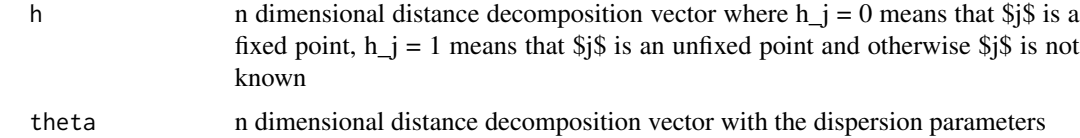

## Value

The marginal probability

## <span id="page-17-0"></span>References

#### Examples

marginal(c(1,0,1,NA,NA), c(0.1, 0.3, 0.7, 0.1, 1)) marginal(c(NA,0,1,NA,NA,0), c(0.1, 0.3, 0.7, 0.1, 0.7, 1))

## Description

Compute the maximum posible value for the distance between two given permutations. The distance can be kendall, cayley, hamming and ulam

#### Usage

maxi.dist(perm.length, dist.name = "kendall")

#### Arguments

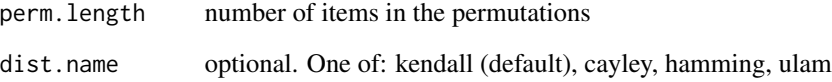

## Value

The maximum value for the distance between the permutations

```
maxi.dist(4,"cayley")
maxi.dist(10,"ulam")
maxi.dist(4)
```
<span id="page-18-0"></span>

This function is given a collection of ratings and converts each row to a permutation

#### Usage

order.ratings(ratings)

## Arguments

ratings a matrix in which each row is a vector of ratings of several items

## Value

A matrix in which each row is the corresponding permutation of the items

## Examples

order.ratings(c(0.1, 4, 0.5, -4))

perm.sample.med *Sample of permutations*

## Description

A rda file containing a sample of permutations

#### Format

Each row is a permtuation

perm.sample.small *Sample of permutations*

## Description

A rda file containing a sample of permutations

#### Format

Each row is a permtuation

<span id="page-19-0"></span>

Factor a given a permutation in the set of independent cycles

#### Usage

```
perm2cycles(perm)
```
## Arguments

perm a permutation

## Value

The permutation in the input in which the operation has been applied

## Examples

```
perm2cycles(c(1,5,2,3,4))
```
perm2decomp *Get the decomposition vector*

## Description

Given a permutation and a distance name generate the decomposition vector

#### Usage

```
perm2decomp(perm, dist.name = "kendall")
```
#### Arguments

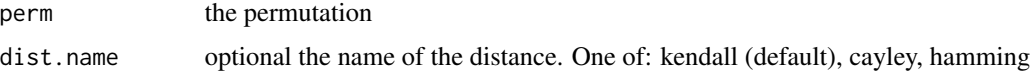

#### Value

The distance decomposition vector of the given permutation and distance. For the Kendall distance is the inversion vector

## <span id="page-20-0"></span>permutations.of 21

#### Examples

```
perm2decomp(c(1,2,4,3,5), "kendall")
perm2decomp(c(1,2,4,3,5), "cayley")
perm2decomp(c(1,2,4,3,5), "hamming")
```
permutations.of *Generate every permutation of perm.length item*

#### Description

This functions returns a matrix in thich each of rows is a different permutation of the specified number of items

#### Usage

```
permutations.of(perm.length, alert = TRUE)
```
#### Arguments

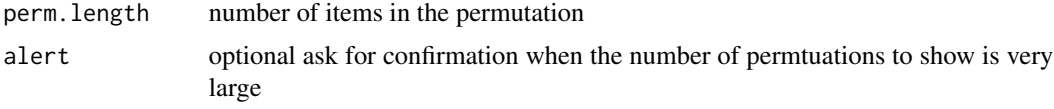

## Value

A collection of every permutation of the specified number of items

#### Examples

```
permutations.of(3)
permutations.of(10)
```
rdist *Generate a collection of permutations at a given distance*

#### Description

Given a number of permutations, the number of items in the permutations, a distance value and a distance name, generate a sample of permutations with the specified length at the given distance. Can be used to generate derangements and permutations of a given number of cycles

#### Usage

```
rdist(n, perm.length, dist.value, dist.name = "kendall")
```
#### <span id="page-21-0"></span>Arguments

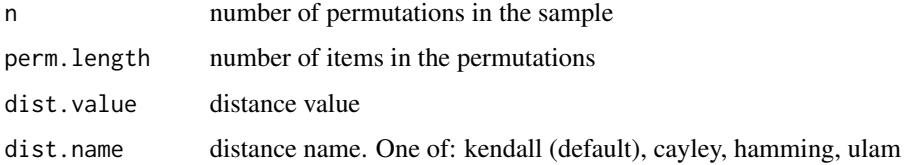

#### Value

A sample of permutations at the given distance

#### Examples

```
rdist(1, 4, 2 )
rdist(1, 4, 2, "ulam")
len <- 3
rdist(n = 1, perm.length = len, dist.value = len, "h") #derangement
cycles <- 2
rdist(n = 1, perm.length = len, dist.value = len - cycles, "c") #permutation with 2 cycles
```
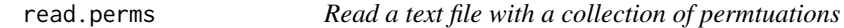

## Description

This function reads the text file in the specified path and checks if each row is a proper permutation

## Usage

```
read.perms(path)
```
## Arguments

path string with a path

#### Value

A collection of permutations in matrix form

```
path = system.file("test.txt", package="PerMallows")
sample = read.perms(path)
```
<span id="page-22-0"></span>

Generate a sample of n permutations from a Generalized Mallows Model (GMM).

## Usage

```
rgmm(n, sigma0, theta, dist.name = "kendall",
 sampling.method = "multistage")
```
## Arguments

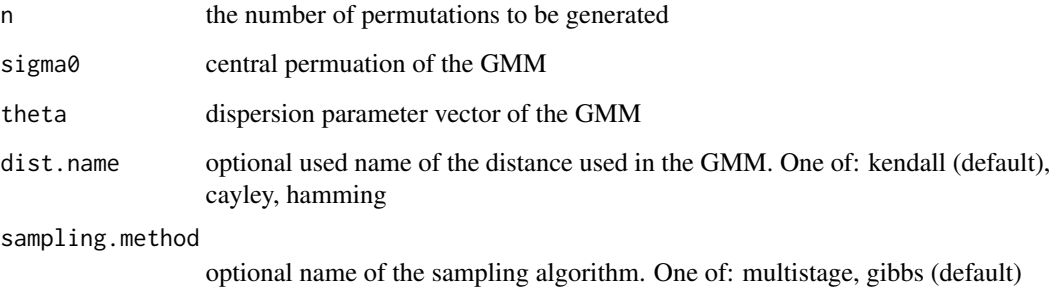

#### Value

A matrix contaning a sample of permutations from the specified ditribution

## References

"Ekhine Irurozki, Borja Calvo, Jose A. Lozano (2016). PerMallows: An R Package for Mallows and Generalized Mallows Models. Journal of Statistical Software, 71(12), 1-30. doi:10.18637/jss.v071.i12"

```
rgmm(2,c(1,2,3,4,5),c(1,1,1,1),"kendall", "multistage")
rgmm(2,c(1,2,3,4,5),c(1,1,1,1),"cayley", "multistage")
rgmm(2,c(1,2,3,4,5),c(1,1,1,1,1),"hamming", "multistage")
rgmm(2,c(1,2,3,4,5),c(1,1,1,1),"cayley", "gibbs")
rgmm(2,c(1,2,3,4,5),c(1,1,1,1,1),"hamming", "gibbs")
```
Generate a sample of n permutations from a Mallows Model (MM).

## Usage

```
rmm(n, sigma0, theta, dist.name = "kendall", sampling.method = NULL,
 disk = FALSE, alert = TRUE)
```
#### Arguments

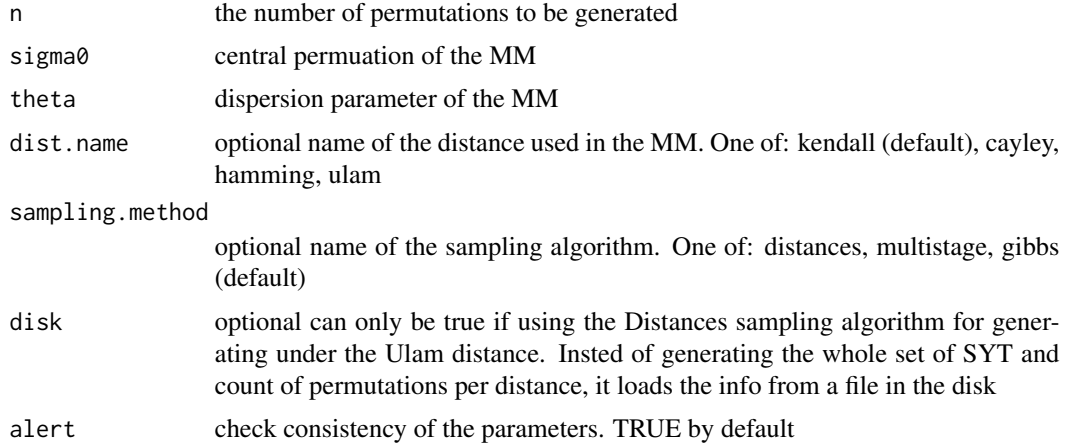

## Value

A matrix contaning a sample of permutations from the specified ditribution

## References

"Ekhine Irurozki, Borja Calvo, Jose A. Lozano (2016). PerMallows: An R Package for Mallows and Generalized Mallows Models. Journal of Statistical Software, 71(12), 1-30. doi:10.18637/jss.v071.i12"

```
rmm(2,c(1,2,3,4,5),1,"kendall", "distances")
rmm(2,c(1,2,3,4,5),1,"cayley", "distances")
rmm(2,c(1,2,3,4,5),1,"hamming", "distances")
rmm(2,c(1,2,3,4,5),1,"ulam", "distances")
rmm(2,c(1,2,3,4,5),1,"kendall", "multistage")
rmm(2,c(1,2,3,4,5),1,"cayley", "multistage")
```
<span id="page-23-0"></span>

<span id="page-24-0"></span>runif.permutation *Random permutation*

## Description

Generate a collection of n permutations uniformly at random

## Usage

```
runif.permutation(n = 1, perm.length)
```
## Arguments

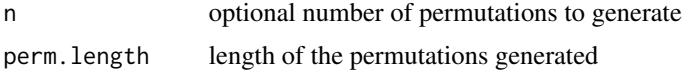

## Value

A single permutation or a matrix with n rows, each being a permutation. Every permutation is drawn uniformly at random and has length perm.length

#### Examples

```
runif.permutation(1,5)
```
swap *Swap two items of a permutation*

#### Description

Given a permutation and two position, swap both positions

## Usage

swap(perm, i, j)

## Arguments

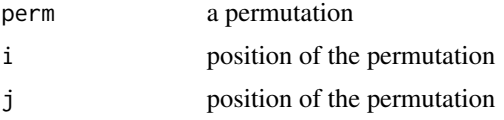

## Value

The permutation in the input in which the two speicfied items have been swapped

 $26$  swap

## Examples

swap(c(1,2,3,4,5),2,5)

# <span id="page-26-0"></span>Index

compose, [2](#page-1-0) count.perms, [3](#page-2-0) cycle2str, [4](#page-3-0) cycles2perm, [4](#page-3-0) data.apa, [5](#page-4-0) data.order, [5](#page-4-0) decomp2perm, [5](#page-4-0) dgmm, [6](#page-5-0) distance, [7](#page-6-0) dmm, [7](#page-6-0) expectation.gmm, [8](#page-7-0) expectation.mm, [9](#page-8-0) freq.matrix, [10](#page-9-0) generate.aux.files, [10](#page-9-0) identity.permutation, [11](#page-10-0) insert, [11](#page-10-0) inverse.perm, [12](#page-11-0) inversion, [13](#page-12-0) is.permutation, [13](#page-12-0) lgmm, [14](#page-13-0) lgmm.theta, [15](#page-14-0) lmm, [15](#page-14-0) lmm.theta, [16](#page-15-0) marginal, [17](#page-16-0) maxi.dist, [18](#page-17-0) order.ratings, [19](#page-18-0) perm.sample.med, [19](#page-18-0) perm.sample.small, [19](#page-18-0) perm2cycles, [20](#page-19-0) perm2decomp, [20](#page-19-0) permutations.of, [21](#page-20-0)

rdist, [21](#page-20-0)

read.perms, [22](#page-21-0) rgmm, [23](#page-22-0) rmm, [24](#page-23-0) runif.permutation, [25](#page-24-0)

swap, [25](#page-24-0)